# **Big Data Frameworks: Scala and Spark Tutorial**

#### **13.03.2015**

#### **Eemil Lagerspetz, Ella Peltonen**

#### **Professor Sasu Tarkoma**

**These slides: <http://is.gd/bigdatascala>**

NGIN YLIOPISTO UNIVERSITY OF HELSINKI

www.cs.helsinki.fi

## **Functional Programming**

Functional operations create new data structures, they do not modify existing ones

After an operation, the original data still exists in unmodified form

The program design implicitly captures data flows

The order of the operations is not significant

#### **Word Count in Scala**

val lines = scala.io.Source.fromFile("textfile.txt").getLines

- val words = lines.flatMap(line => line.split(" ")).toIterable
- val counts = words.groupBy(identity).map(words =>

words.  $1 \rightarrow$  words.  $2.size)$ 

val top10 = counts.toArray.sortBy( $.2$ ).reverse.take(10)

println(top10.mkString("\n"))

Scala can be used to concisely express pipelines of operations

Map, flatMap, filter, groupBy, … operate on *entire collections* with one element in the function's scope at a time

This allows **implicit parallelism** in Spark

## **About Scala**

Scala is a statically typed language

Support for generics: case class MyClass(a: Int) implements Ordered[MyClass]

All the variables and functions have types that are defined at compile time

The compiler will find many unintended programming errors

The compiler will try to infer the type, say "val=2" is implicitly of integer type

 $\rightarrow$  Use an IDE for complex types: [http://scala-ide.org](http://scala-ide.org/) or IDEA with the Scala plugin Everything is an object

Functions defined using the def keyword

Laziness, avoiding the creation of objects except when absolutely necessary

Online Scala coding: [http://www.simplyscala.com](http://www.simplyscala.com/) A Scala Tutorial for Java Programmers <http://www.scala-lang.org/docu/files/ScalaTutorial.pdf>

> 15  $val$  parsedRDD = rdd.map( .split(';')) 16. 17 val parsed RDD: spark.RDD[Array[String]] 19

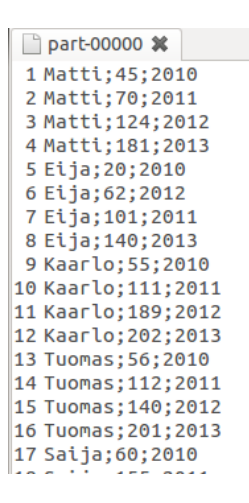

#### **Functions are objects**

```
def noCommonWords(w: (String, Int)) = { // Without the =, this would be a void (Unit) function
  val (word, count) = wword != "the" &\& word != "and" &\& word.length > 2
}
```

```
val better = top10.filter(noCommonWords)
println(better.mkString("\n"))
```
Functions can be passed as arguments and returned from other functions Functions as filters

They can be stored in variables

This allows flexible program flow control structures

Functions can be applied for all members of a collection, this leads to very compact coding

Notice above: the return value of the function is always **the value of the last statement**

#### **Scala Notation**

'\_' is the default value or wild card '=>' Is used to separate match expression from block to be evaluated The anonymous function ' $(x,y)$  =>  $x+y'$  can be replaced by '\_+\_' The 'v=>v.Method' can be replaced by '.Method'

```
"->" is the tuple delimiter
Iteration with for:
for (i <- 0 until 10) { // with 0 to 10, 10 is included
   println(s"Item: $i")
}
```
Examples: import scala.collection.immutable.

lsts.filter(v=>v.length>2) is the same as lsts.filter(\_.length>2) (2, 3) is equal to 2 -> 3  $2 \rightarrow (3 \rightarrow 4) == (2, (3, 4))$  $2 \rightarrow 3 \rightarrow 4 == ((2,3),4)$ 

#### **Scala Examples**

**map:**  $\text{lsts.map}(x \Rightarrow x * 4)$ 

Instantiates a new list by applying f to each element of the input list.

- **flatMap:** lsts.flatMap( .toList) uses the given function to create a new list, then places the resulting list elements at the top level of the collection
- **lsts.sort( < ):** sorting ascending order
- **fold** and **reduce** functions combine adjacent list elements using a function. Processes the list starting from left or right:
- **lst.foldLeft(0)( + )** starts from 0 and adds the list values to it iteratively starting from left

**tuples:** a set of values enclosed in parenthesis (2, 'z', 3), access with the underscore (2,'<'). 2

Notice above: single-statement functions do not need curly braces { }

```
- Arrays are indexed with ( ), not [ ]. [ ] is used for type bounds (like Java's \langle \rangle)
```
REMEMBER: these do not modify the collection, but create a new one

(you need to assign the return value)

val sorted =  $\text{lsts.sort}$  <  $\rightarrow$ 

#### **Implicit parallelism**

The map function has implicit parallelism as we saw before

This is because the order of the application of the function to the elements in a list is commutative

We can parallelize or reorder the execution

MapReduce and Spark build on this parallelism

#### **Map and Fold is the Basis**

Map takes a function and applies to every element in a list

Fold iterates over a list and applies a function to aggregate the results

The map operation can be parallelized: each application of function happens in an independent manner

The fold operation has restrictions on data locality

Elements of the list must be together before the function can be applied; however, the elements can be aggregated in groups in parallel

#### **Apache Spark**

Spark is a general-purpose computing framework for iterative tasks

API is provided for Java, Scala and Python

The model is based on MapReduce enhanced with new operations and an engine that supports execution graphs

Tools include Spark SQL, MLLlib for machine learning, GraphX for graph processing and Spark Streaming

## **Obtaining Spark**

Spark can be obtained from the spark.apache.org site

Spark packages are available for many different HDFS versions

Spark runs on Windows and UNIX-like systems such as Linux and MacOS

The easiest setup is local, but the real power of the system comes from distributed operation

Spark runs on Java6+, Python 2.6+, Scala 2.1+ Newest version works best with Java7+, Scala 2.10.4

## **Installing Spark**

We use Spark 1.2.1 or newer on this course

For local installation:

Download<http://is.gd/spark121>

Extract it to a folder of your choice and run bin/spark-shell in a terminal (or double click bin/spark-shell.cmd on Windows)

**For the IDE, take the assembly jar from spark-1.2.1/assembly/target/scala-2.10 OR spark-1.2.1/lib**

You need to have

Java 6+

For pySpark: Python 2.6+

#### **For Cluster installations**

**Each machine will need Spark in the same folder, and key-based passwordless SSH access from the master for the user running Spark**

Slave machines will need to be listed in the slaves file

See spark/conf/

For better performance: Spark running in the YARN scheduler **<http://spark.apache.org/docs/latest/running-on-yarn.html>**

Running Spark on Amazon AWS **EC2**: <http://spark.apache.org/docs/latest/ec2-scripts.html>

Further reading: Running Spark on Mesos **<http://spark.apache.org/docs/latest/running-on-mesos.html>**

#### **First examples**

```
# Running the shell with your own classes, given amount of memory, and
# the local computer with two threads as slaves
./bin/spark-shell --driver-memory 1G \
   --jars your-project-jar-here.jar \
   --master "local[2]"
// And then creating some data
val data = 1 to 5000
data: scala.collection.immutable.Range.Inclusive = Range(1, 2, 3, 4, 5, 6, 7, 8, 9, 10, 
  11, 12, 13, 14, 15, 16, 17, 18, 19, 20, 21, 22, 23, 24, 25, 26, 27, 28, …
// Creating an RDD for the data:
val dData = sc.parallelize(data)
// Then selecting values less than 10
dData.filter(_ < 10).collect()
res0: Array[Int] = Array(1, 2, 3, 4, 5, 6, 7, 8, 9)
```
#### **SparkContext sc**

A Spark program creates a SparkContext object, denoted by the sc variable in Scala and Python shell

Outside shell, a constructor is used to instantiate a SparkContext val conf = new SparkConf().setAppName("Hello").setMaster("local[2]") val sc = new SparkContext(conf)

SparkContext is used to interact with the Spark cluster

#### **SparkContext master parameter**

Can be given to spark-shell, specified in code, or given to spark-submit **Code takes precedence, so don't hardcode this**

Determines which cluster to utilize

local

with one worker thread

local[K]

local with K worker threads

local[\*]

local with as many threads as your computer has logical cores

spark://host:port

Connect to a Spark cluster, default port 7077

mesos://host:port

Connect to a Mesos cluster, default por 5050

#### **Spark overview**

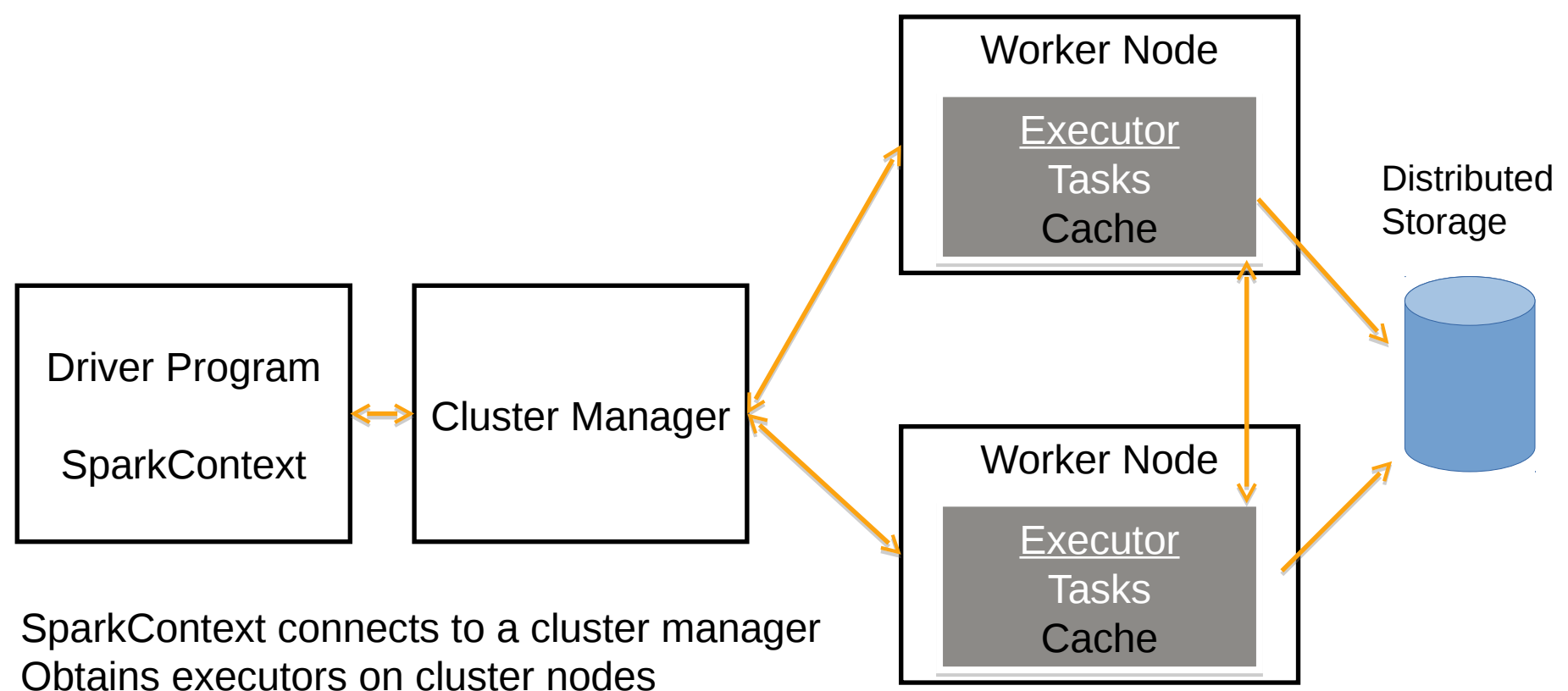

Sends app code to them Sends task to the executors

#### **Example: Log Analysis**

- /\* Java String functions (and all other functions too) also work in Scala \*/
- **val** lines **=** sc**.**textFile**(**"hdfs://..."**)**
- **val** errors **=** lines**.**filter**(\_.**startsWith**(**"ERROR"**))**
- $val$  messages = errors.map(\_.split("\t")).map( $(1)$ )

```
messages.persist()
```

```
messages.filter(_.contains("mysql")).count()
```

```
messages.filter(_.contains("php")).count()
```
#### **WordCounting**

- **/\*** When giving Spark file paths, those files need to be accessible with the same path from all slaves  $*/$
- **val** file = sc.textFile("README.md")
- **val**  $wc = file.floatMap(l \implies l.split(" "))$ 
	- .map(word  $\Rightarrow$  (word, 1))
	- .reduceByKey(\_ + \_)

wc**.**saveAsTextFile("wc\_out.txt") wc.collect.foreach(println)

#### **Join**

```
val f1 = sc.textFile("README.md")
val sparks = f1.filter(_.startsWith("Spark"))
val wcl = sparks.flatMap(l \Rightarrow l.split(" ")).map(word => (word,
   1)).reduceByKey( + )
val f2 = sc.textFile("CHANGES.txt") 
val sparks2 = f2.filter(_.startsWith("Spark"))
val wc2 = sparks2.flatMap(l \Rightarrow l.split(" ")).map(word => (word,
```

```
1)).reduceByKey(_ + _)
```
wc1.join(wc2).collect.foreach(println)

#### **Transformations**

Create a new dataset from an existing dataset

All transformations are lazy and computed when the results are needed

Transformation history is retained in RDDs calculations can be optimized data can be recovered

Some operations can be given the **number of tasks**. This can be very important for performance. Spark and Hadoop prefer larger files and smaller number of tasks if the data is small. However, the number of tasks should always be **at least the number of CPU cores** in the computer / cluster running Spark.

## **Spark Transformations I/IV**

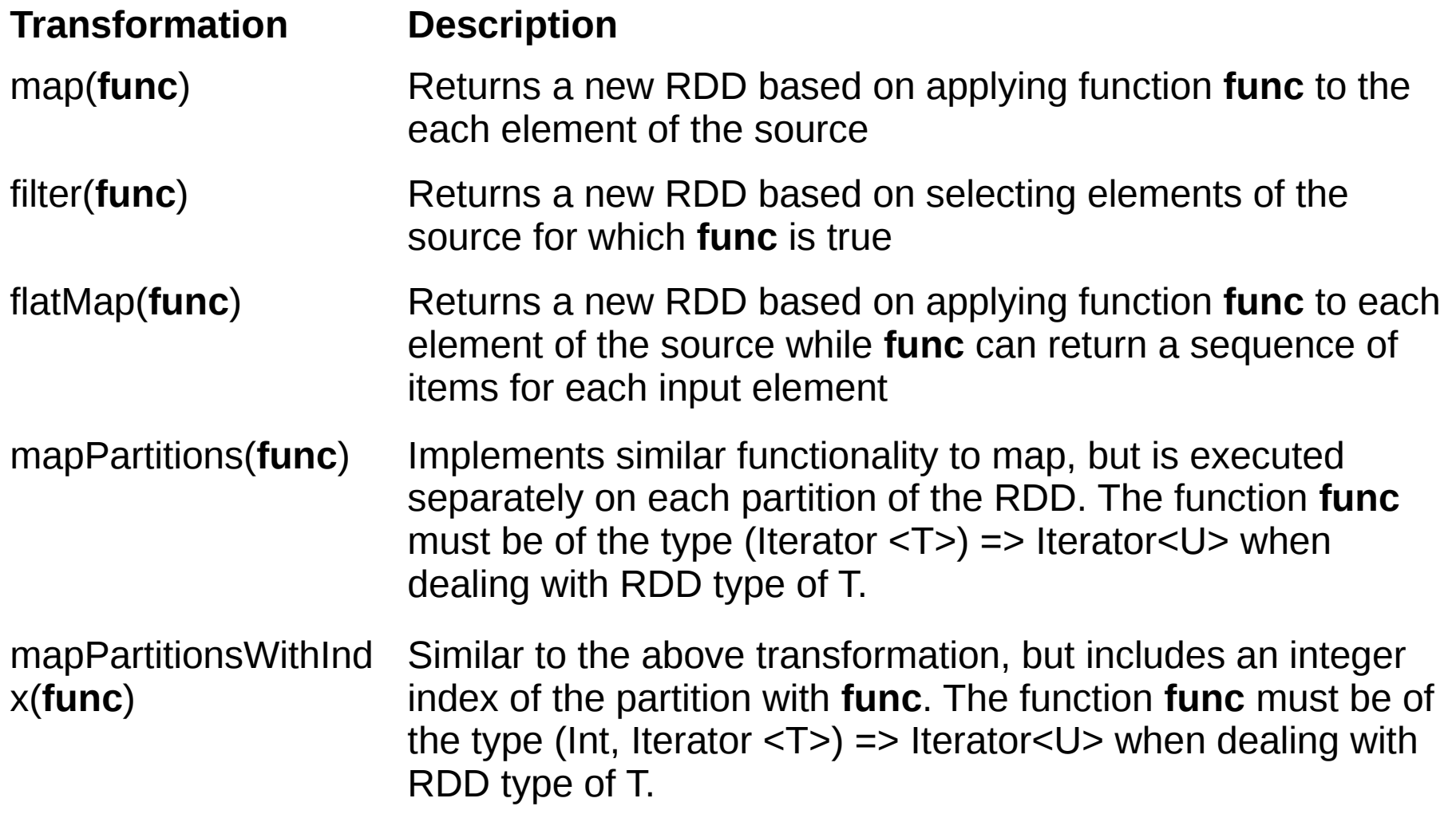

#### **Transformations II/IV**

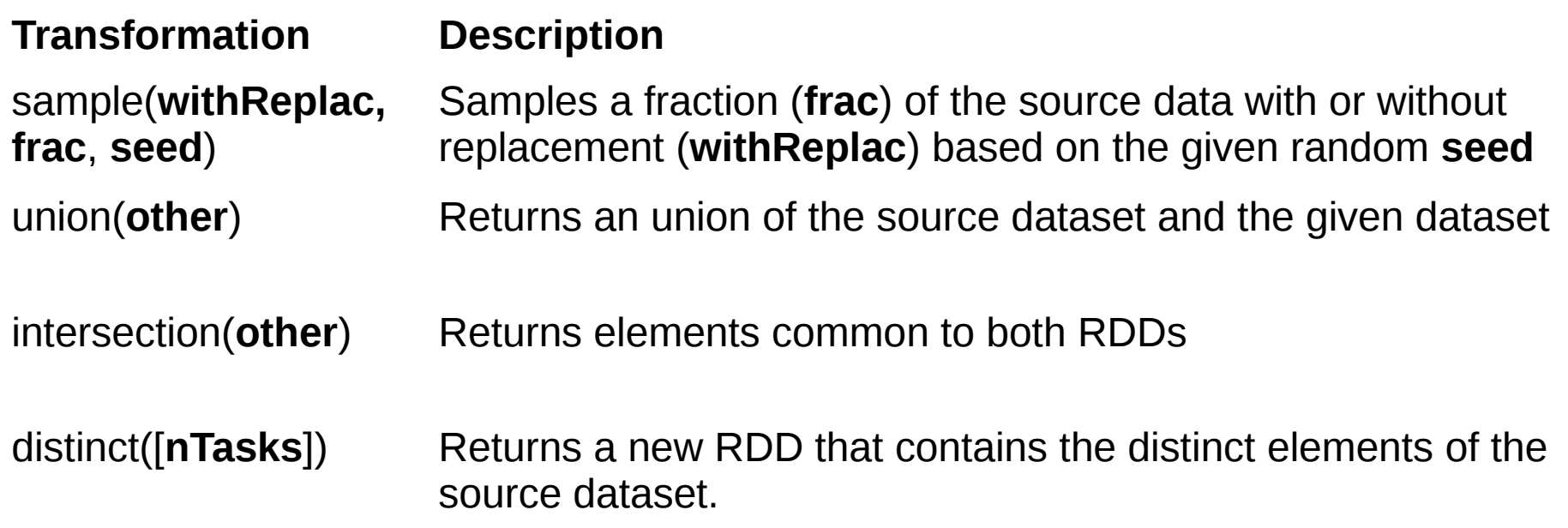

#### **Spark Transformations III/IV**

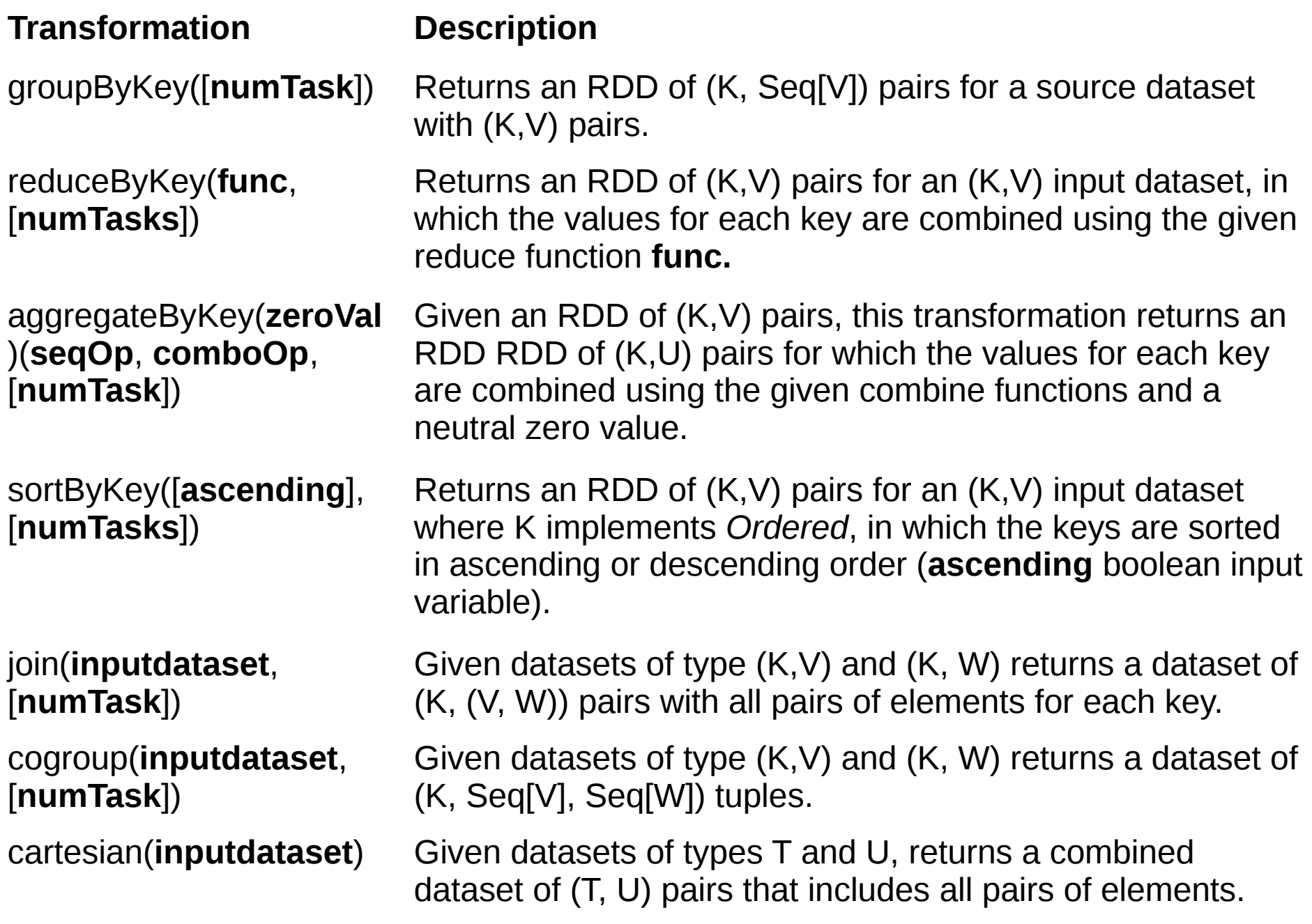

#### **Spark Transformations IV**

**Transformation Description** pipe(**command**, [**envVars**]) Pipes each partition of the given RDD through a shell command (for example bash script). Elements of the RDD are written to the stdin of the process and lines output to the stdout are returned as an RDD of strings. coalesce(**numPartitions**) Reduces the number of partitions in the RDD to **numPartitions.**  repartition(**numPartitions**) Facilitates the increasing or reducing the number of partitions in an RDD. Implements this by reshuffling data in a random manner for balancing. repartitionAndSortWithinPartitio ns(**partitioner**) Repartitions given RDD with the given partitioner sorts the elements by their keys. This transformation is more efficient than first repartitioning and then sorting.

## **Spark Actions I/II**

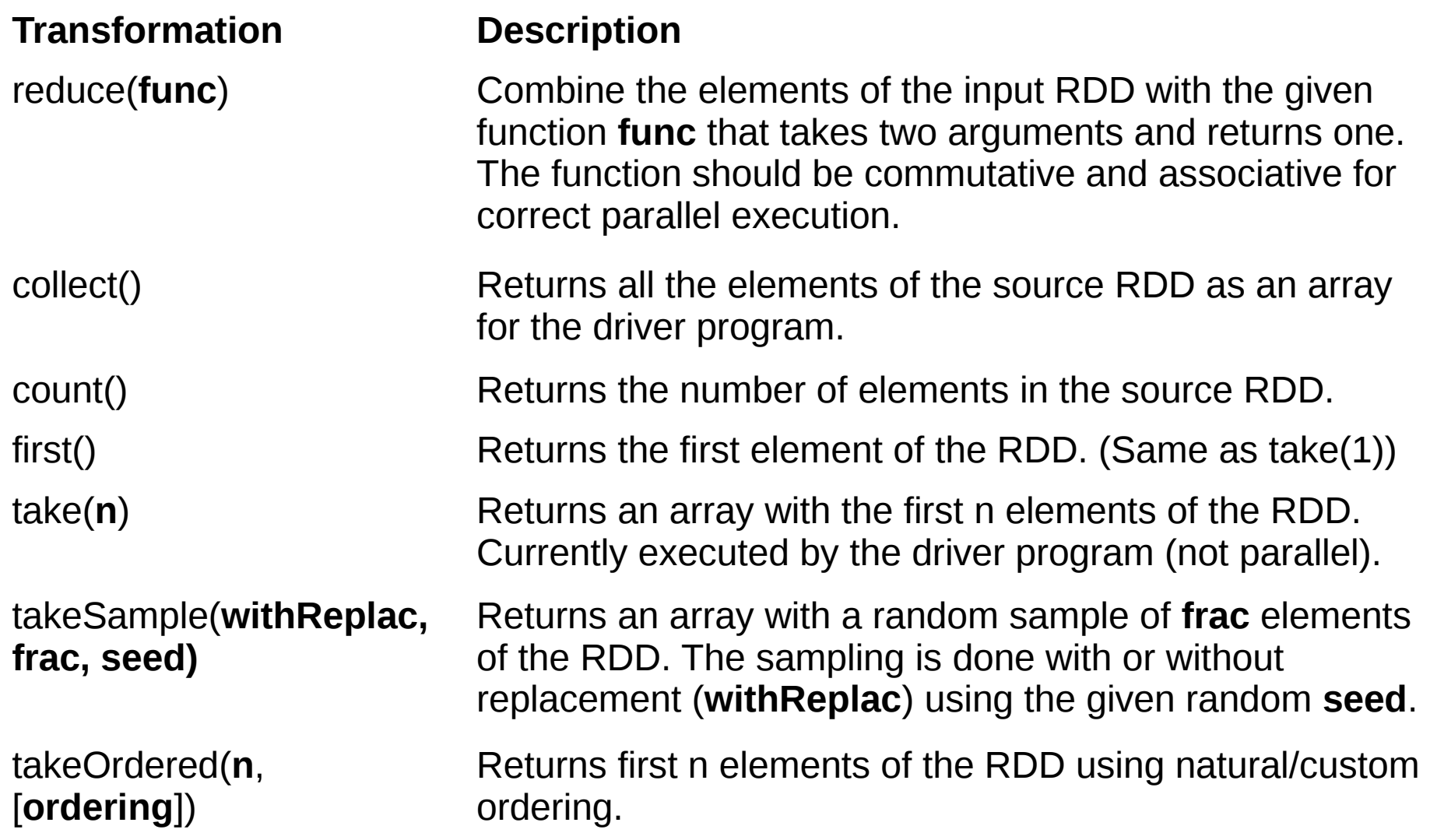

## **Spark Actions II**

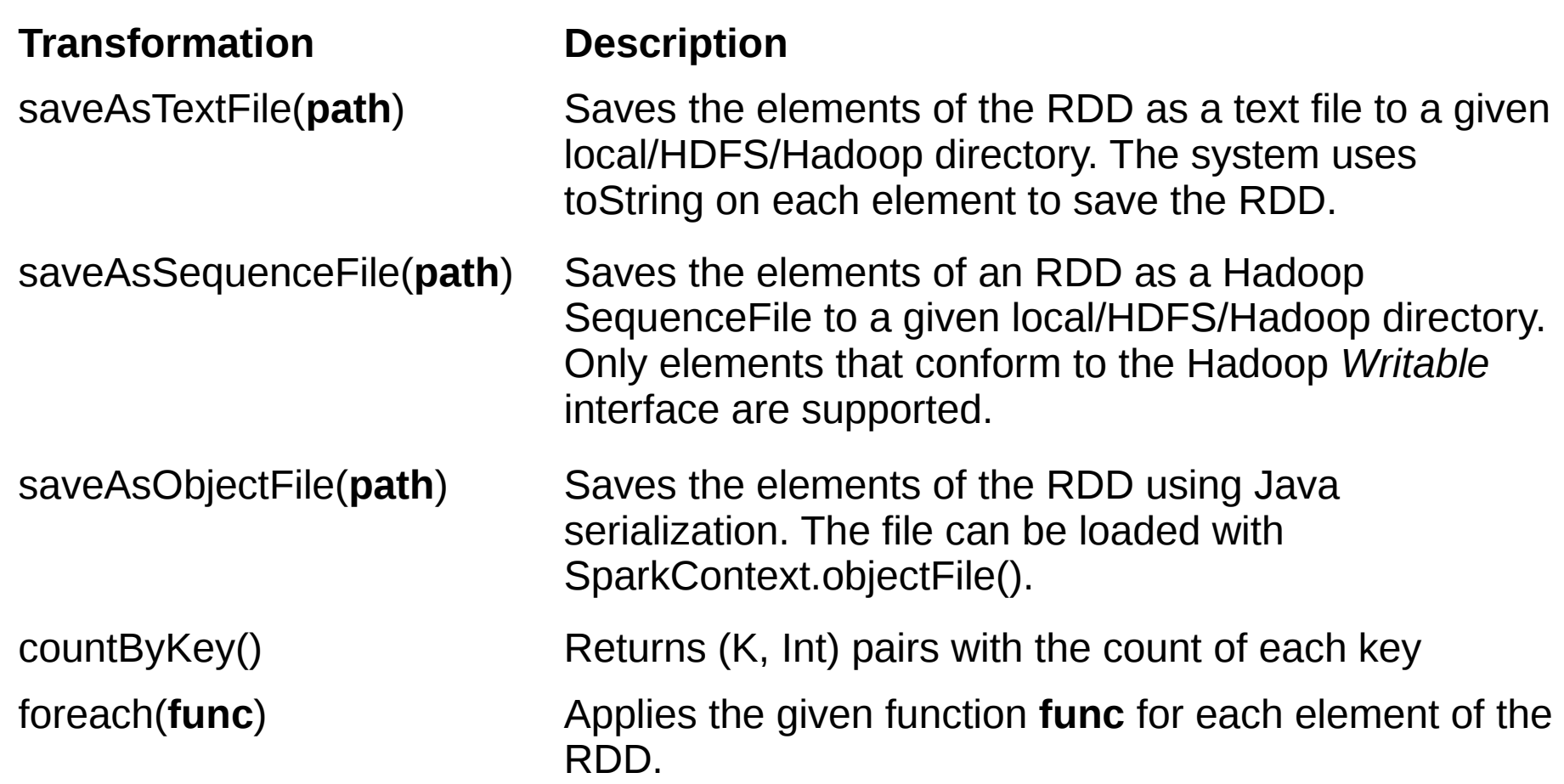

## **Spark API**

<https://spark.apache.org/docs/1.2.1/api/scala/index.html> For Python <https://spark.apache.org/docs/latest/api/python/>

Spark Programming Guide:

<https://spark.apache.org/docs/1.2.1/programming-guide.html>

Check which version's documentation (stackoverflow, blogs, etc) you are looking at, the API had big changes after version 1.0.0.

#### **More information**

**These slides: <http://is.gd/bigdatascala>**

Intro to Apache Spark: [http://databricks.com](http://databricks.com/)

Project that can be used to start (If using Maven): <https://github.com/Kauhsa/spark-code-camp-example-project> This is for Spark 1.0.2, so change the version in pom.xml.